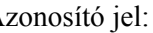

## **3. Az ősember**

Készítsen weblapot az ősember leletek bemutatására a következő leírás szerint!

- Hozzon létre két állományt, amelyek neve legyen *osember.html* és *nean.html*!
- Az oldalak szövegét az *osforras.txt* állományban találja egymás után.
- A feladat megoldásához szükséges képek:

*ember.jpg, neanderk.gif, rajz.jpg, bal\_nyil.gif.*

- 1. Mind a két oldal háttérszíne moccasin (#FFE4B5 kódú szín) és a szöveg színe navy (#000080 kódú szín).
- 2. A cím az egyiken "Az ősember", a másikon "A neandervölgyi ember" egyes szintű címsor legyen, középre igazítva! A böngésző keretén megjelenő cím tartalma egyezzen meg az előzőekkel!
- 3. Az *osember.html*-ben a cím után helyezze el az *ember.jpg* képet középre, 1 pont vastagon keretezve! Az oldalra beillesztendő két bekezdést az *osforras.txt* állományból veheti át.
- 4. Az első bekezdésben az "egy fosszilis csontvázat" szavakat alakítsa linkké, amely a másik állományra, a *nean.html*-re mutasson!
- 5. A mintának megfelelően középre igazítva szúrja be a *rajz.jpg* képet, majd a második bekezdést balra igazítva helyezze el az oldalon!
- 6. A *nean.html*-ben a címet egy 400 pont széles, középre igazított vonallal emelje ki!
- 7. A vonal után egy 700 pont széles, keret nélküli, középre igazított táblázatot hozzon létre!
- 8. A bal oldali cellába a *neanderk.gif* képet, a jobb oldaliba az *osforras.txt* utolsó bekezdését helyezze!
- 9. Az oldal végére, balra helyezze el a *bal\_nyil.gif* képet, és alakítsa linkké, amellyel az *osember.html* lapra mehet át!

**15 pont** 

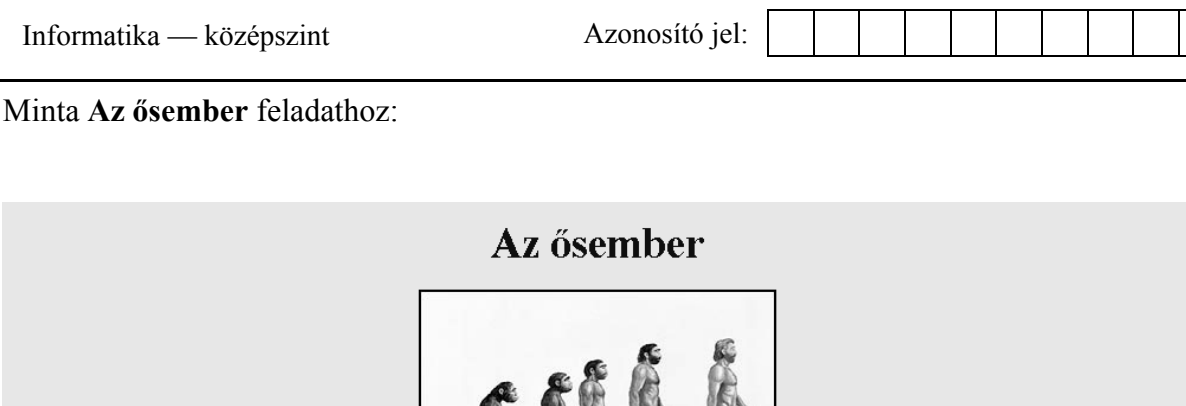

Amikor Ch. Darwin 1859-ben megjelentette A fajok eredete című munkáját, már tudott arról, hogy három évvel azelőtt Németországban találtak egy fosszilis csontvázat, amely egy jégkorszakban élt és a mai embernél "primitívebb" megjelenésű ember maradványa volt. Így a könyvében utalhatott arra, hogy az evolúció törvényszerűségei az emberre is vonatkoznak.

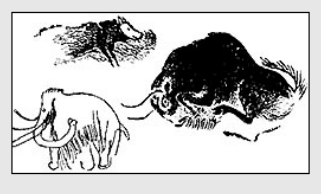

A XX. század első felében, a spanyolországi Altamira barlangban bukkantak rá a jégkorszakból fennmaradt első írásos ábrázolásokra. A barlang falait kiszínezett állatrajzok, bölények, vaddisznók, vadlovak festményei díszítették

*osember.html* 

## A neandervölgyi ember

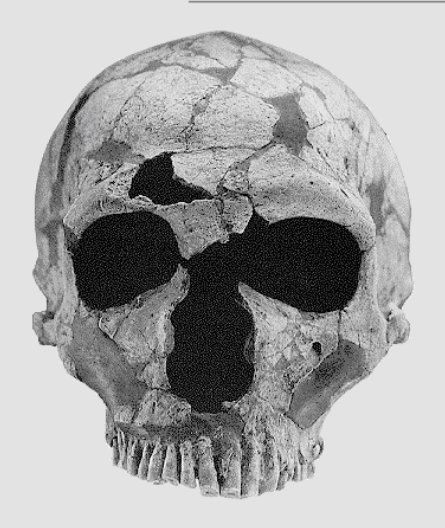

300 ezer évvel ezelőtt megjelent a neandervölgyinek nevezett ember. Ebben a korban már nemcsak Afrikában éltek ősemberek, hanem a hidegebb éghajlatú északibb területeken is. Az akkori enher testének méretei, köztük például az<br>agytérfogat, meghaladták a mai ember méreteit. A homo erectus 150-160 cm-es magasságával szemben, a 2 m-es neandervölgyi óriásnak számít.

*nean.html* 

A felhasznált képek forrása: rajz.jpg : http://www.sulinet.hu/tart/cikk/ea/0/9424/1 neanderk.gif : http://www.people.virginia.edu/~rjh9u/neander.html ember.jpg : http://www.sulinet.hu/tart/cikk/ad/0/9231/1